Declarative Languages

# Database Management Systems

Database management systems (DBMS) are important, heavily used, and interesting!

A table is a collection of records, which are rows that have a value for each column

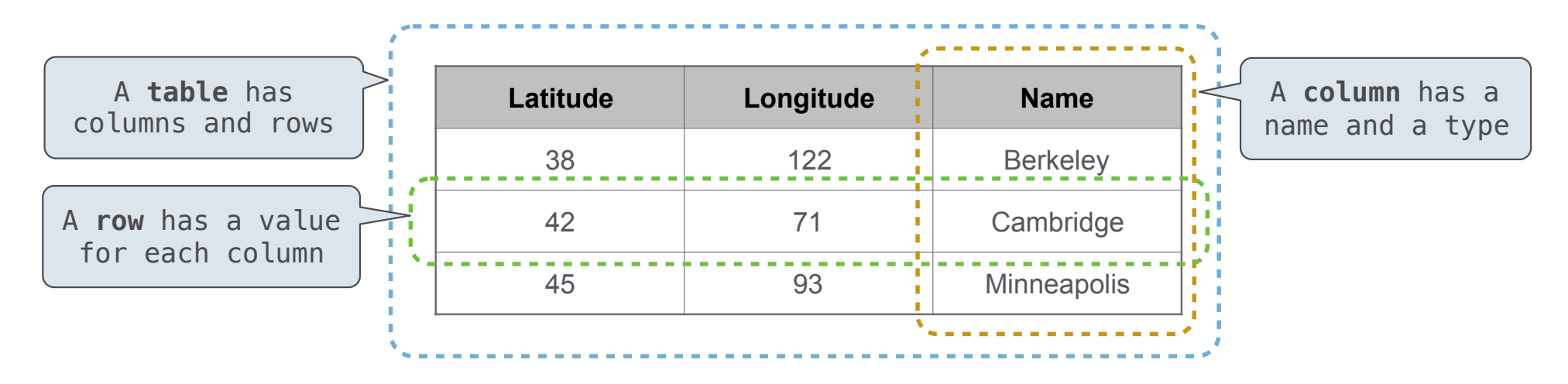

The Structured Query Language (SQL) is perhaps the most widely used programming language SQL is a *declarative* programming language

4

# Declarative Programming

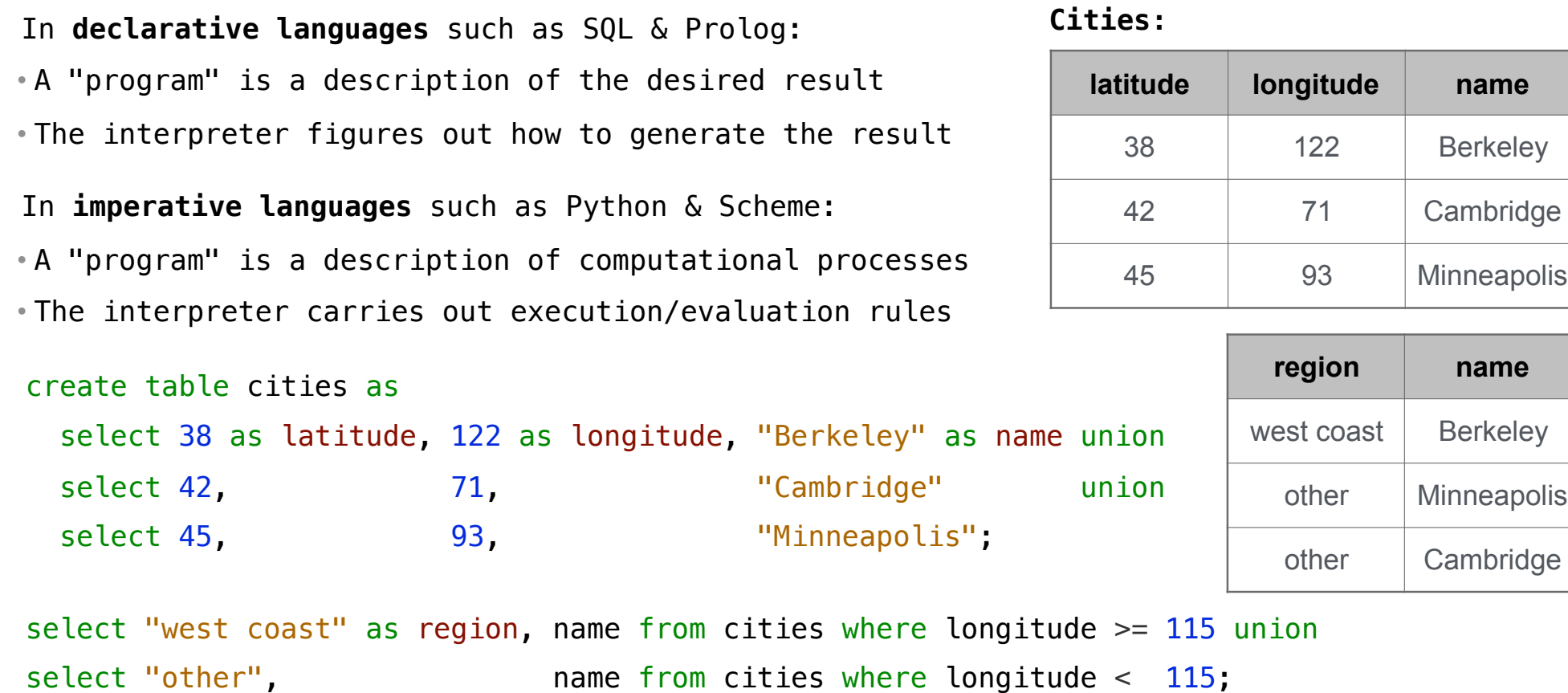

Structured Query Language (SQL)

### SQL Overview

The SQL language is an ANSI and ISO standard, but DBMS's implement custom variants • A **select** statement creates a new table, either from scratch or by projecting a table • A **create table** statement gives a global name to a table • Lots of other statements exist: **analyze**, **delete**, **explain**, **insert**, **replace**, **update**, etc. • Most of the important action is in the **select** statement

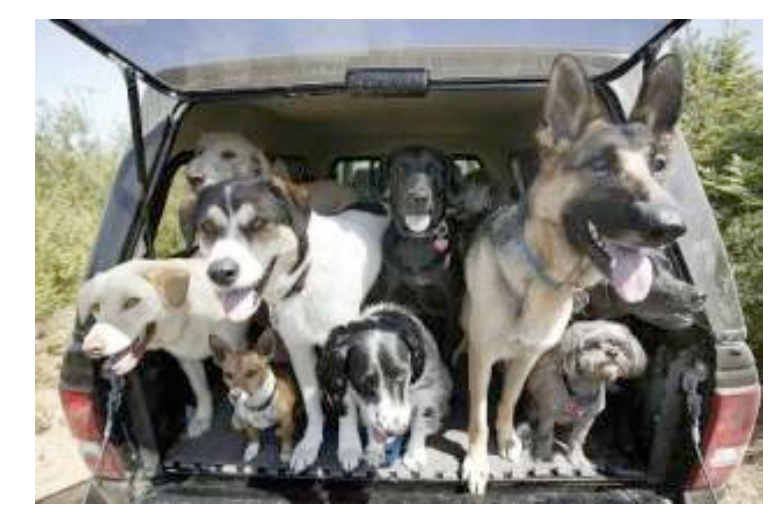

*Today's theme:*

http://awhimsicalbohemian.typepad.com/.a/6a00e5538b84f3883301538dfa8f19970b-800wi

Getting Started with SQL

Install sqlite (version 3.8.3 or later): http://sqlite.org/download.html

Use sqlite online: code.cs61a.org/sql

# Selecting Value Literals

A **select** statement always includes a comma-separated list of column descriptions

A column description is an expression, optionally followed by **as** and a column name

select [expression] as [name], [expression] as [name]; ...

Selecting literals creates a one-row table

The union of two select statements is a table containing the rows of both of their results

select "delano" as parent, "herbert" as child **;**unionselect "abraham" , "barack" , union select "abraham" , "clinton" , union select "fillmore" , "abraham" union select "fillmore" , "delano" union select "fillmore" , "grover" union

select "eisenhower" , "fillmore";

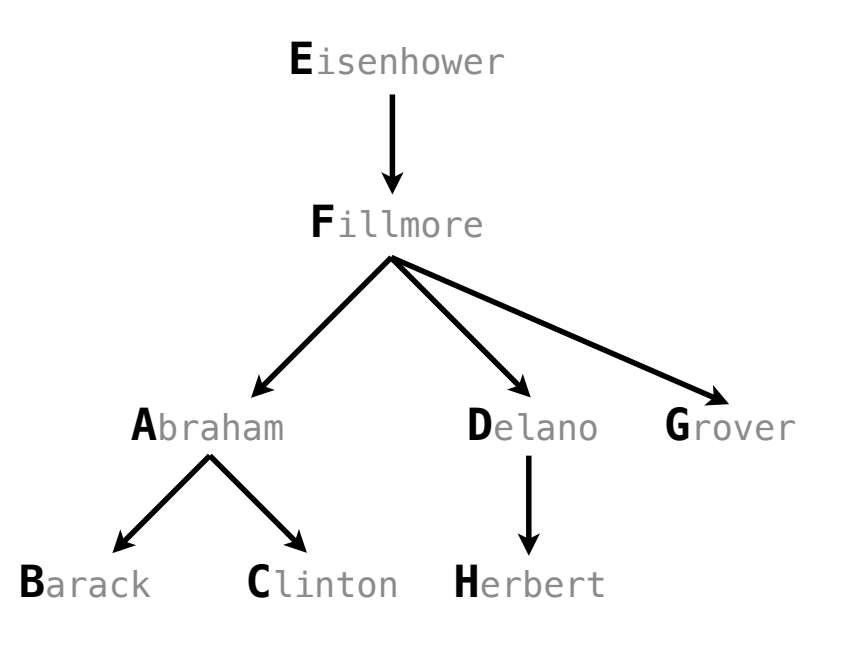

### Naming Tables

SQL is often used as an interactive language The result of a **select** statement is displayed to the user, but not stored A **create table** statement gives the result a name

create table [name] as [select statement];

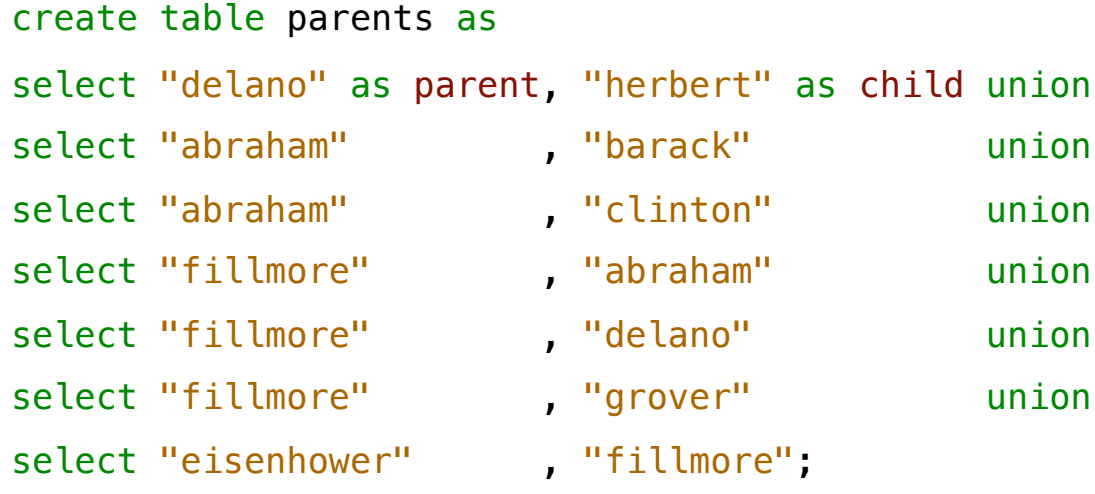

**Parents:**

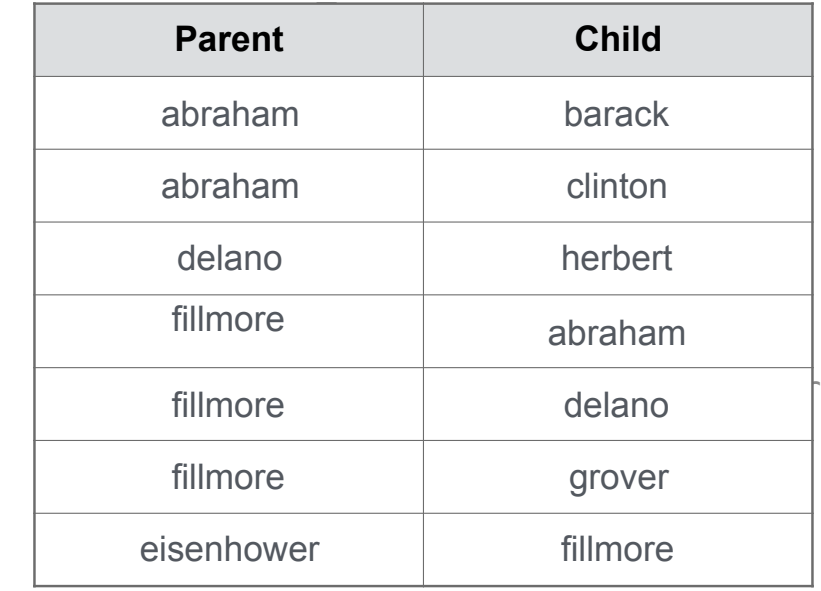

Projecting Tables

# Select Statements Project Existing Tables

A **select** statement can specify an input table using a **from** clause A subset of the rows of the input table can be selected using a **where** clause An ordering over the remaining rows can be declared using an **order by** clause Column descriptions determine how each input row is projected to a result row

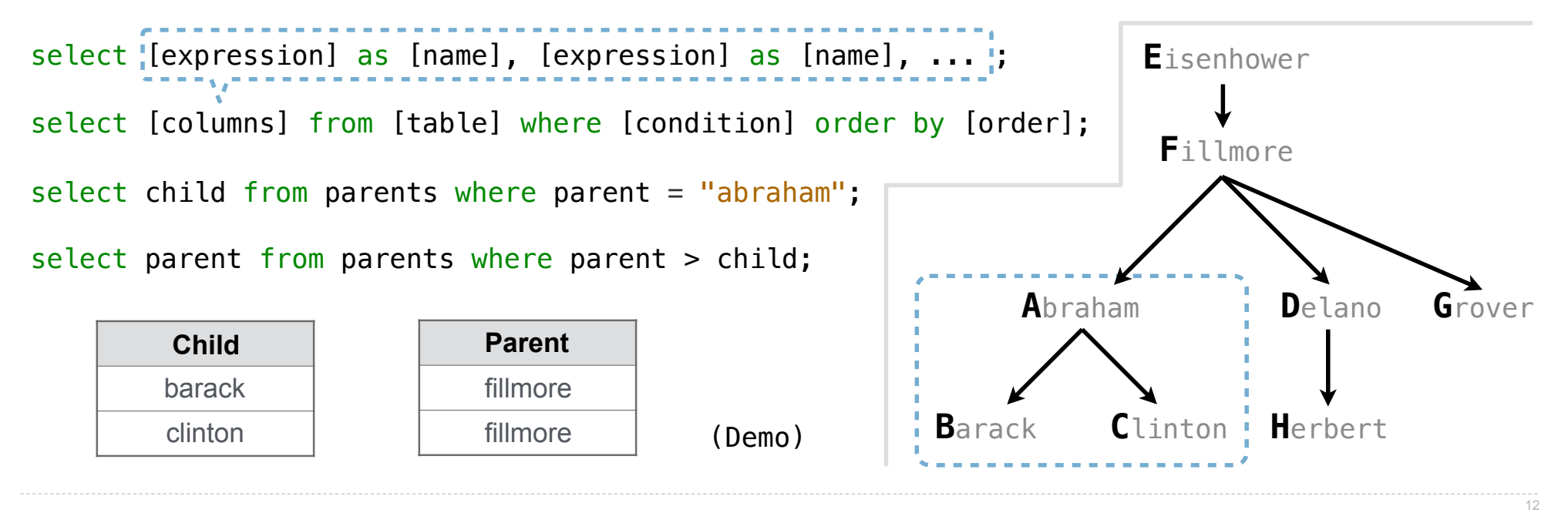

Arithmetic

# Arithmetic in Select Expressions

In a select expression, column names evaluate to row values Arithmetic expressions can combine row values and constants

**create table lift as select 101 as chair, 2 as single, 2 as couple union select 102** , **0** , 3 select 103 , 4, 1;

**select chair, single + 2 \* couple as total from lift;**

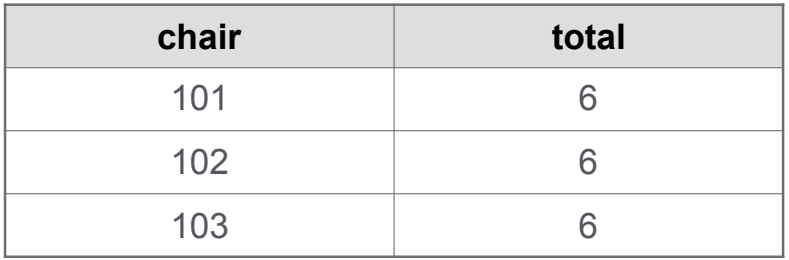

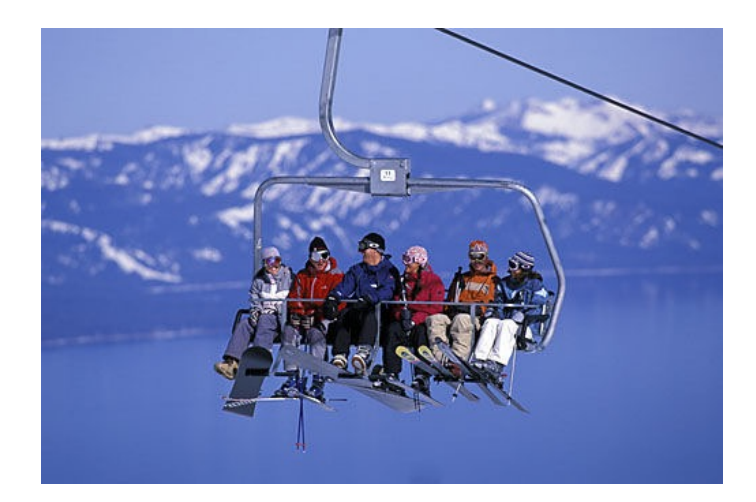

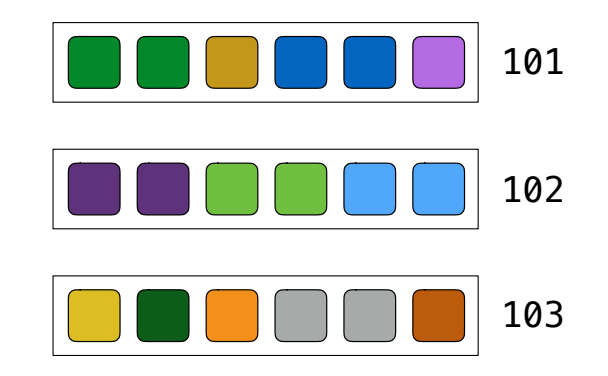

### Discussion Question

------------

Given the table **ints** that describes how to sum powers of 2 to form various integers

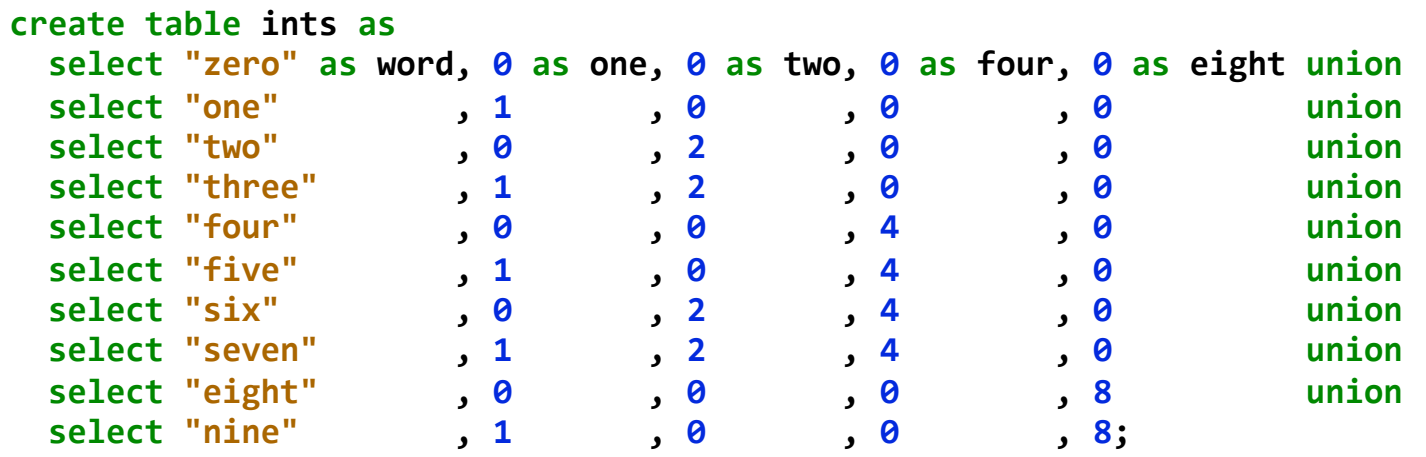

(Demo)

(A) Write a select statement for a two-column table of the **word** and **value** for each integer

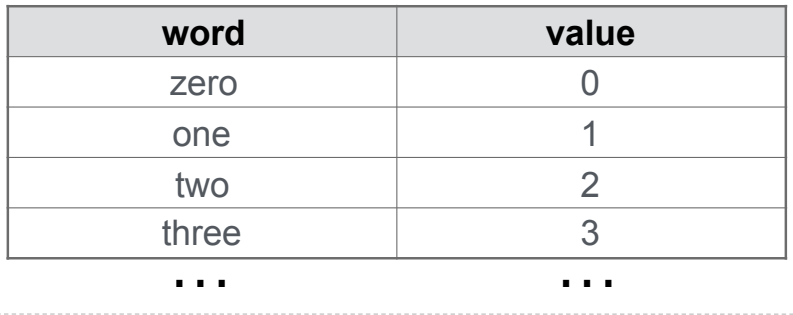

(B) Write a select statement for the **word** names of the powers of two

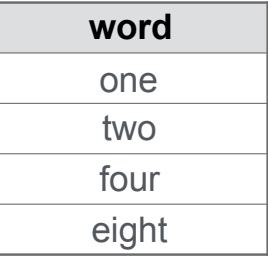

15

Joining Tables

# Reminder: John the Patriotic Dog Breeder

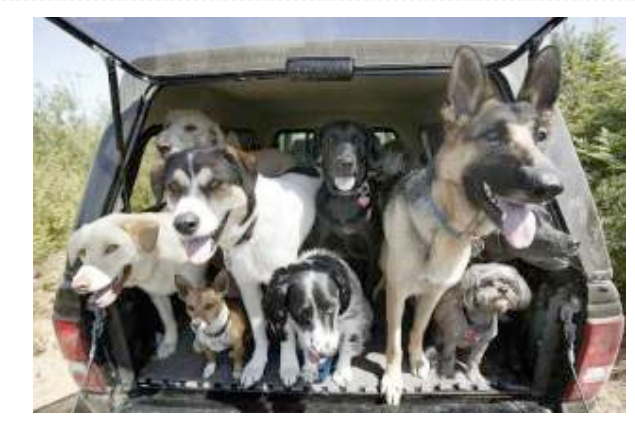

#### CREATE TABLE parents AS

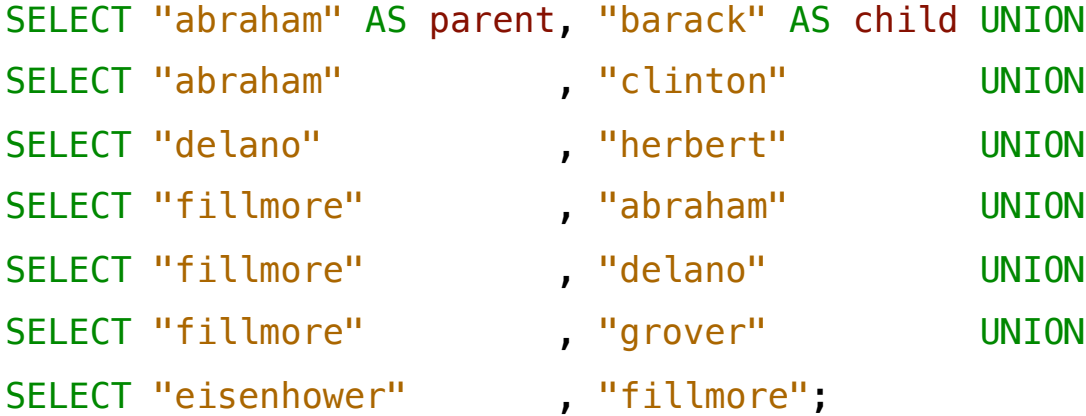

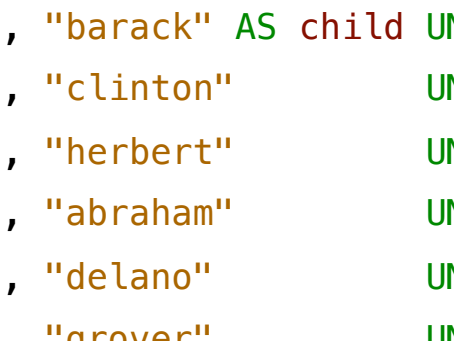

- 
- , "fillmore";

#### **Parents:**

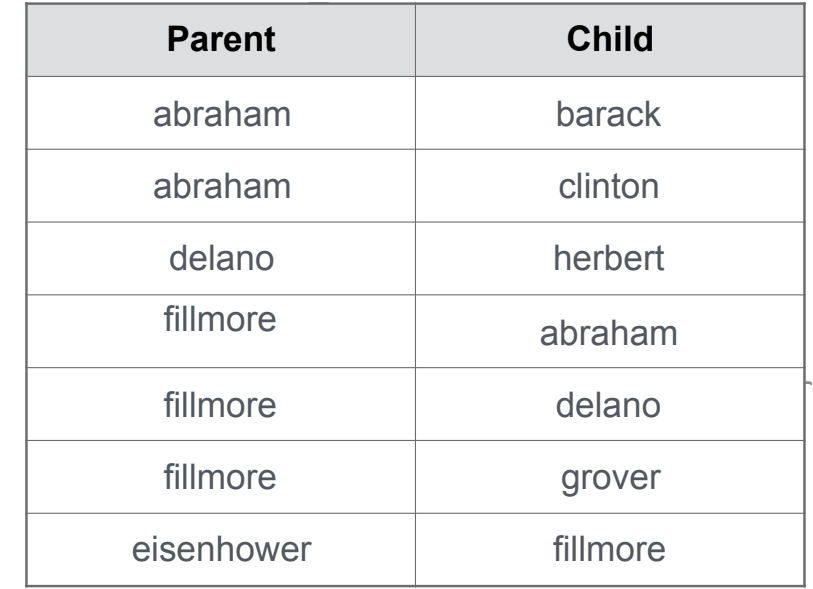

# Joining Two Tables

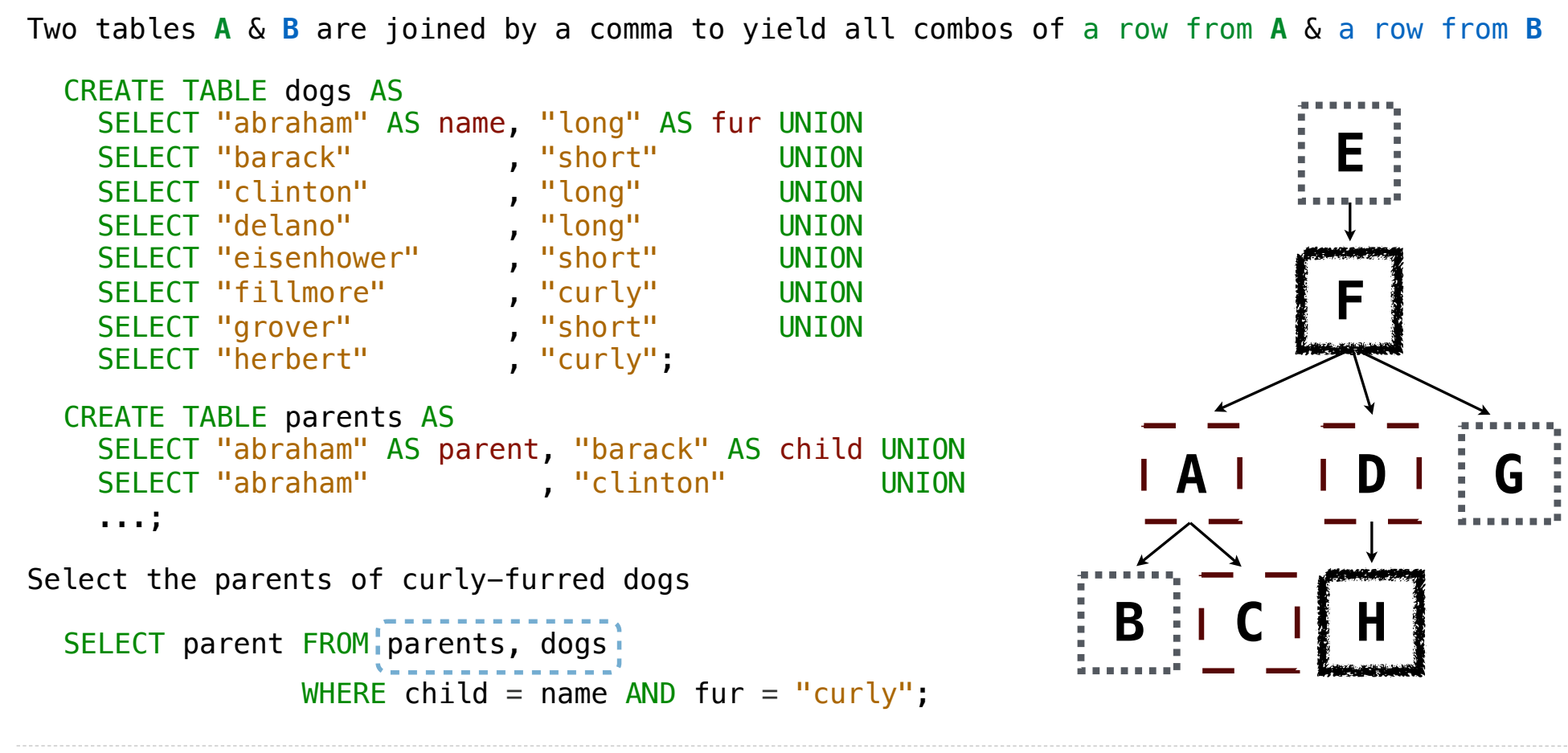

Aliases and Dot Expressions

# Joining a Table with Itself

```
Two tables may share a column name; dot expressions and aliases disambiguate column values
                                                                             E
                                                                             F
  SELECT [columns] FROM [table] WHERE [condition] ORDER BY [order];
[table] is a comma-separated list of table names with optional aliases
Select all pairs of siblings
  SELECT a.child AS first, b.child AS second 
    FROM parents AS a, parents AS b
```
WHERE a.parent =  $b$ .parent AND a.child <  $b$ .child;

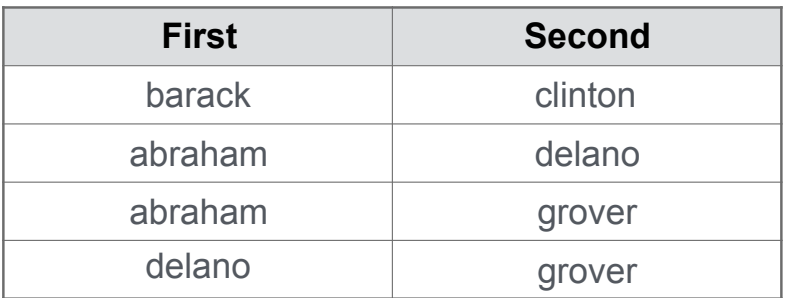

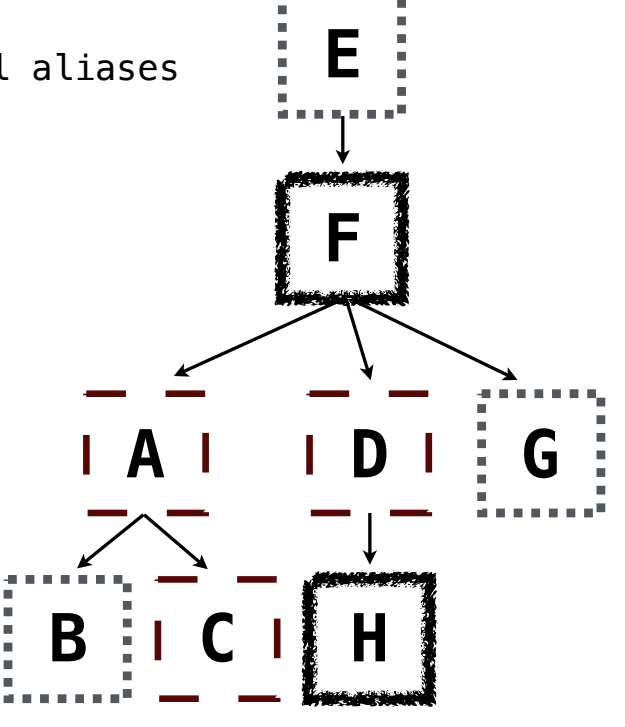

7

# Example: Grandparents

Which select statement evaluates to all grandparent, grandchild pairs?

- SELECT a.grandparent, b.child FROM parents AS a, parents AS b WHERE  $b$ .parent = a.child; **1**
- SELECT a.parent, b.child FROM parents AS a, parents AS b WHERE a.parent =  $b$ .child; **2**
- SELECT a.parent, b.child FROM parents AS a, parents AS b WHERE  $b$ . parent =  $a$ . child; **3**
- SELECT a.grandparent, b.child FROM parents AS a, parents AS b WHERE a.parent =  $b.child;$ **4**
- None of the above **5**

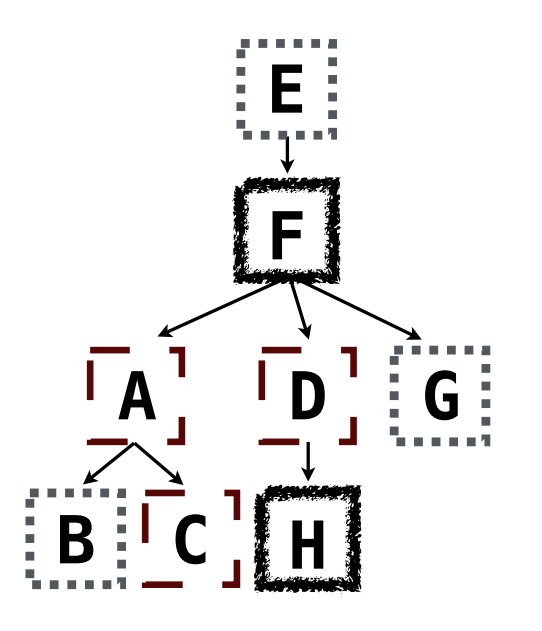

### Joining Multiple Tables

Multiple tables can be joined to yield all combinations of rows from each

**E F A D G B C H** Select all grandparents with the same fur as their grandchildren SELECT grandog FROM grandparents, dogs AS c, dogs AS d WHERE grandog  $= c \cdot$  name AND  $gran  $p = d$  . name AND$  $c.$ fur =  $d.$ fur; CREATE TABLE grandparents AS SELECT a.parent AS grandog, b.child AS granpup FROM parents AS a, parents AS b WHERE  $b$ . parent =  $a$ . child; Which tables need to be joined together?

Example: Dog Triples

Fall 2014 Quiz Question (Slightly Modified)

Write a SQL query that selects all possible combinations of three different dogs with the same fur and lists each triple in *inverse* alphabetical order

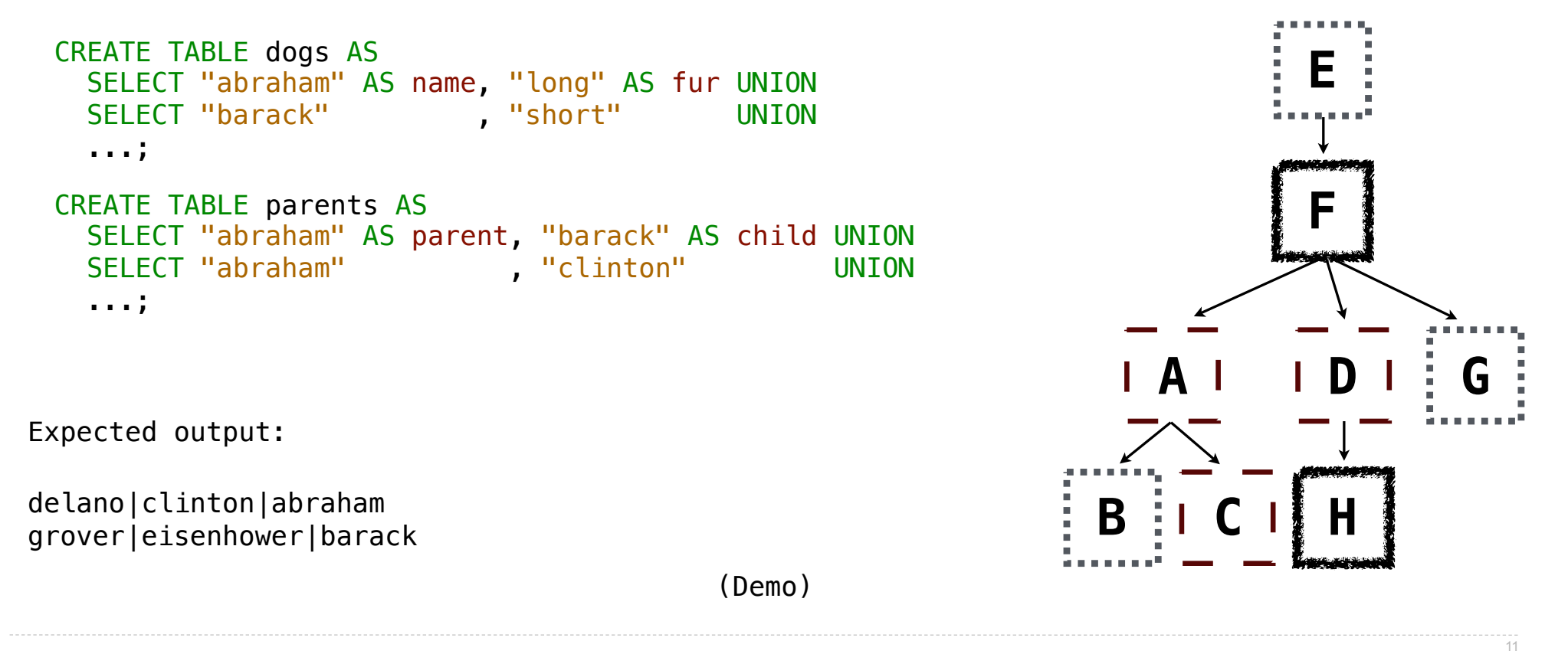

Numerical Expressions

# Numerical Expressions

Expressions can contain function calls and arithmetic operators

[expression] AS [name], [expression] AS [name], ...

SELECT [columns] FROM [table] WHERE [expression] ORDER BY [expression];

Combine values:  $+$ ,  $-$ ,  $*$ ,  $/$ ,  $*$ , and, or

Transform values: abs, round, not, -

Compare values: <, <=, >, >=, <>, !=, =

(Demo)

String Expressions

# String Expressions

String values can be combined to form longer strings

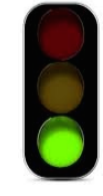

```
sqlite> SELECT "hello," || " world";
hello, world
```
Basic string manipulation is built into SQL, but differs from Python

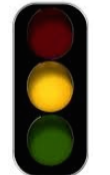

```
sqlite> CREATE TABLE phrase AS SELECT "hello, world" AS s;
sqlite> SELECT substr(s, 4, 2) || substr(s, instr(s, " ")+1, 1) FROM phrase;
low
```
Strings can be used to represent structured values, but doing so is rarely a good idea

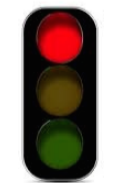

```
sqlite> CREATE TABLE lists AS SELECT "one" AS car, "two, three, four" AS cdr;
sqlite> SELECT substr(cdr, 1, instr(cdr, ",")-1) AS cadr FROM lists;
two
```
(Demo)